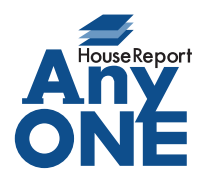

エニワンサポート通信

ご挨拶

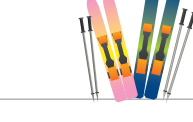

いつもお世話になっております。

AnyONE サポートセンターより AnyONE に関する情報をお届けします。 AnyONE はより使いやすくするために日々機能を追加しています。アップデートの内容は告知して いるのですが、機能追加に気がついていないことも多いようです。 今回は工程作成で、そのひとつを紹介します。

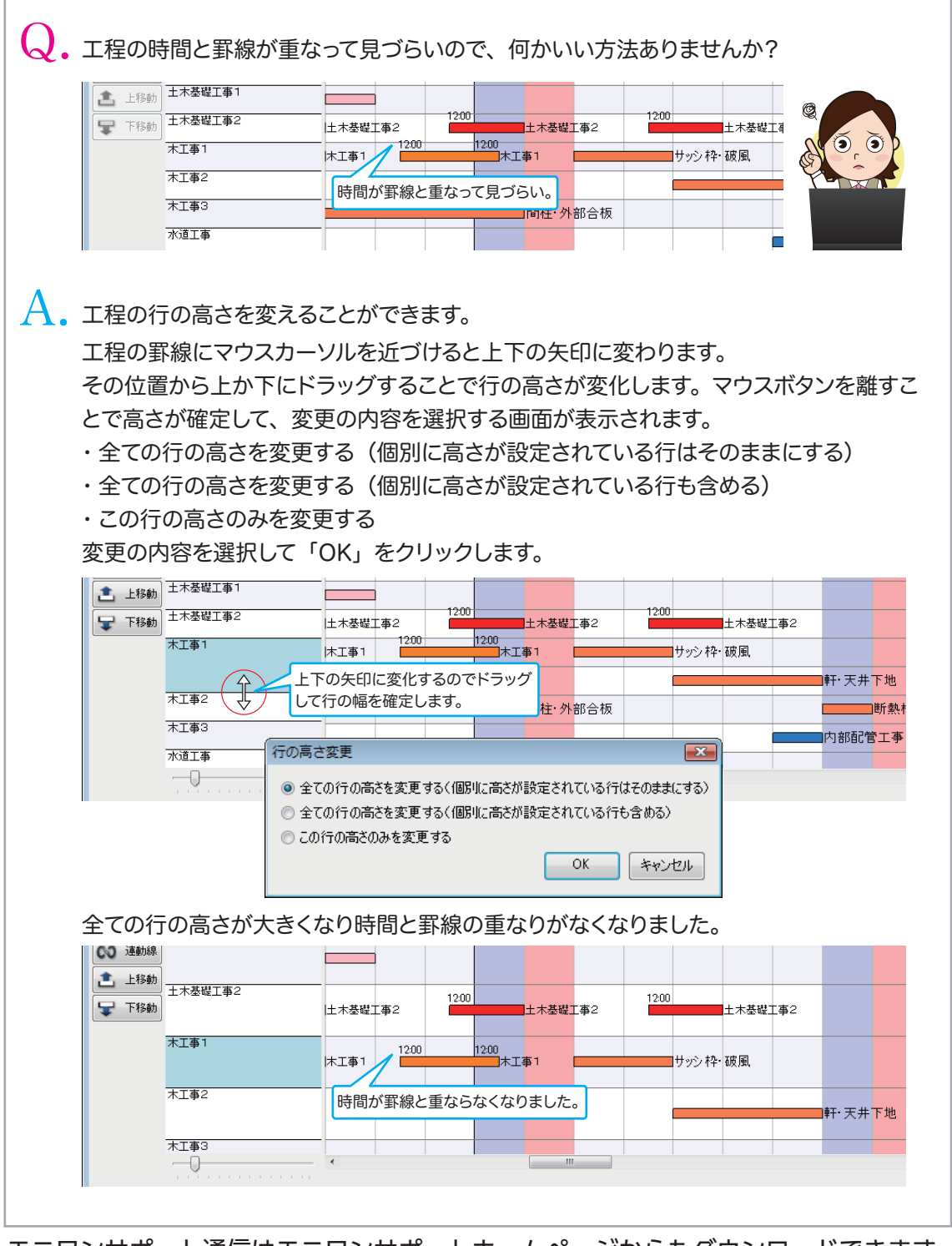

http://www.anyone-support.com/ エニワンサポート通信はエニワンサポートホームページからもダウンロードできます。